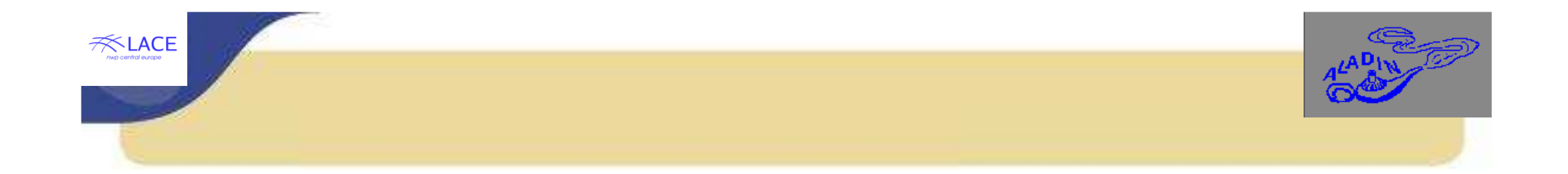

### **Aladin activities for I-SRNWP**

**J.-M. Audoin, A. Bogatchev, R. El Khatib, C. Fischer, O. Spaniel** 

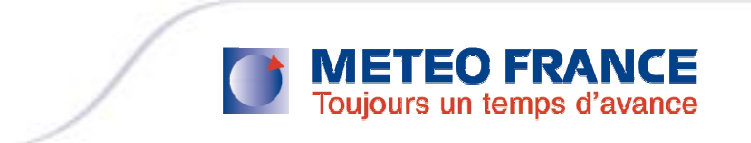

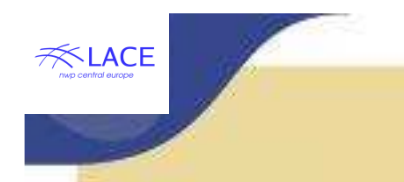

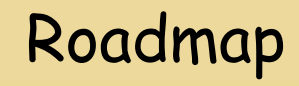

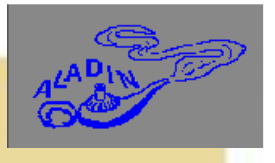

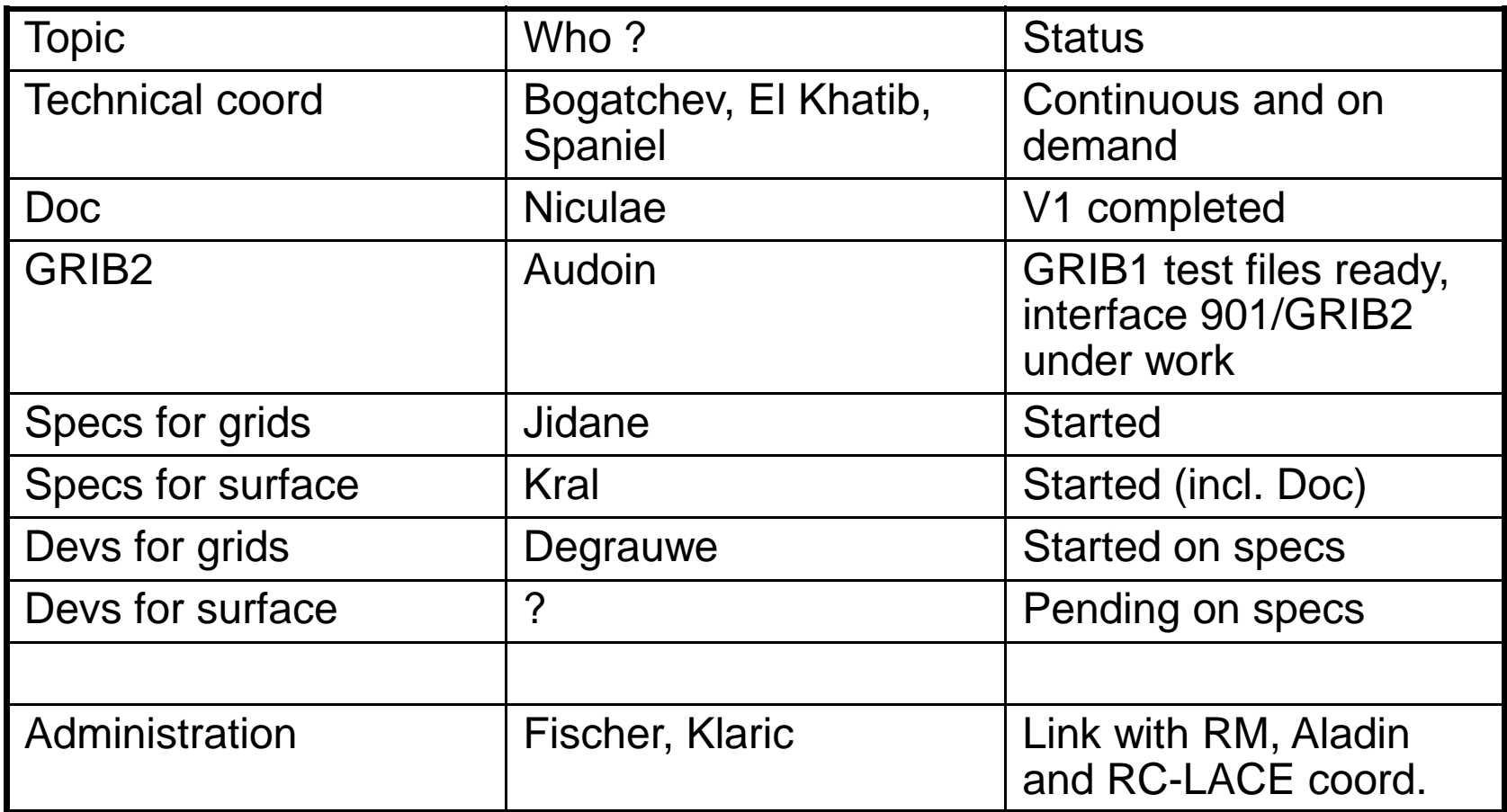

Athens, Sept. 28 - Oct. 1 2009

 <sup>16</sup>th SRNWP & 31st EWGLAM meeting

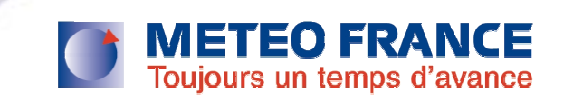

#### $K$ LACE **I-SRNWP documentation for ARPEGE/ALADIN and** related models (ALARO, AROME, …)

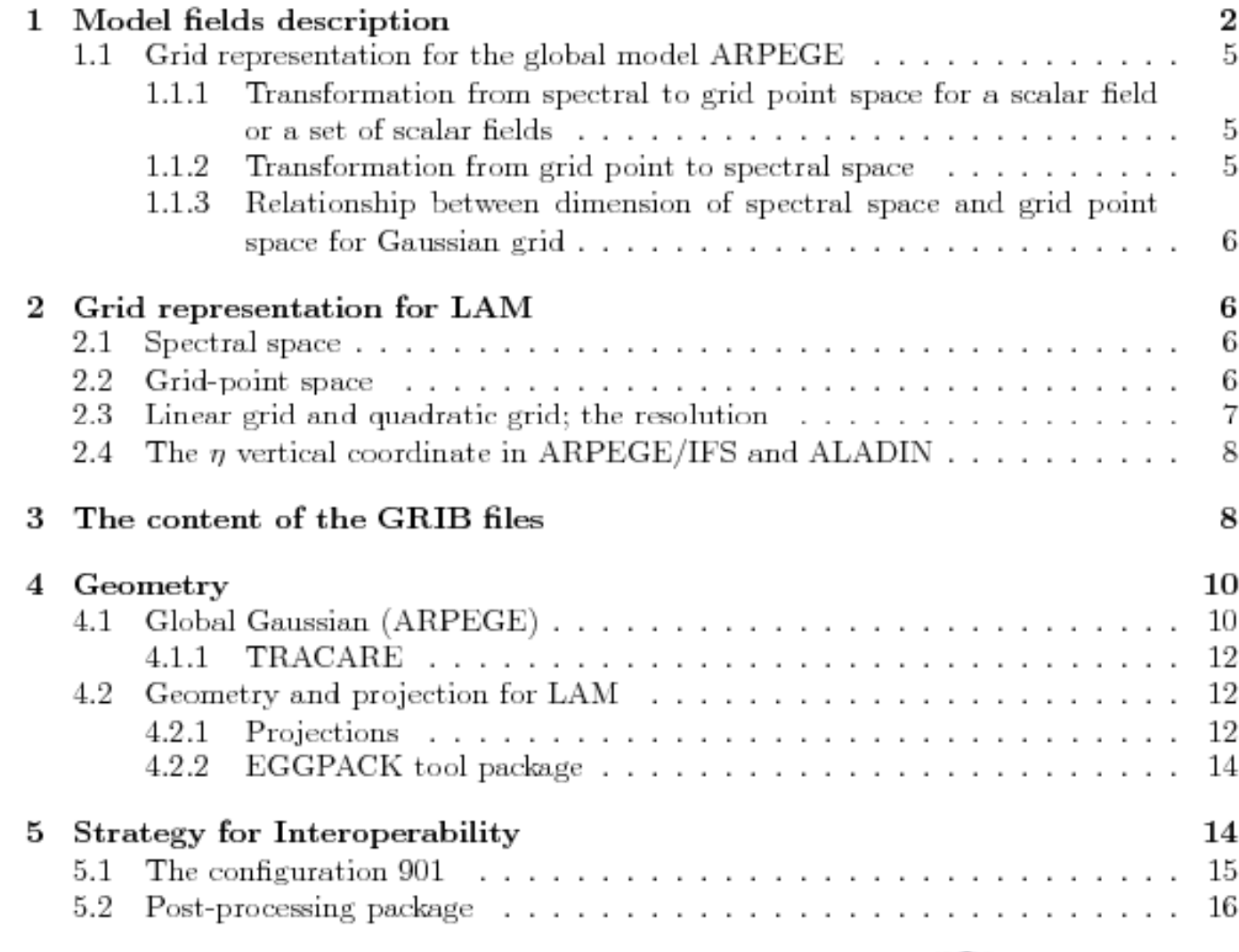

Athens, Sept. 28 - Oct. 1 2009

 <sup>16</sup>th SRNWP & 31st EWGLAM meeting

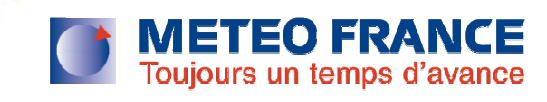

**ANACE** 

- adapt Arpège configuration « 901 » to GRIB2 and LAM data; insert new geometry tools for recognizing exotic grids
- **develop re-gridding tools from various input grids** towards the Arpège/Aladin A-grid and field staggering.
- adapt « 901 » to requirements for surface fields<br>Tellowing the recommendations of the Curface E (following the recommendations of the Surface E.T.)
- adapt headers of the Aladin specific model file format (FA) for handling information on inter-operable data;adapt accordingly the setup of "927/Fullpos" (the Arpège/Aladin change of geometry software)

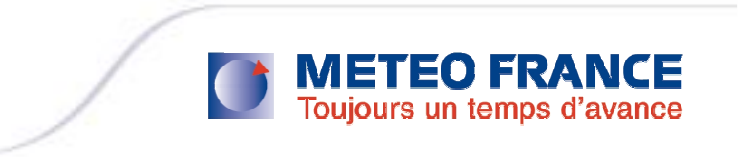

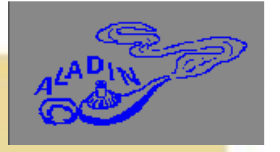

 This configuration is already used to transform a Grib 1 file (from ECMWF) into an Arpège file (Météo-France format)

**EXACE** 

- $\mathcal{L}_{\mathcal{A}}$  In the Arpège code, some modifications are made in order to be able to read a Grib2 file using the grib\_api<br>library
- Further code adaptations will be needed in order to  $\mathcal{L}_{\mathcal{A}}$ recognize new grids and geometries + insert re gridding tools + possibly convert surface/soil parameters

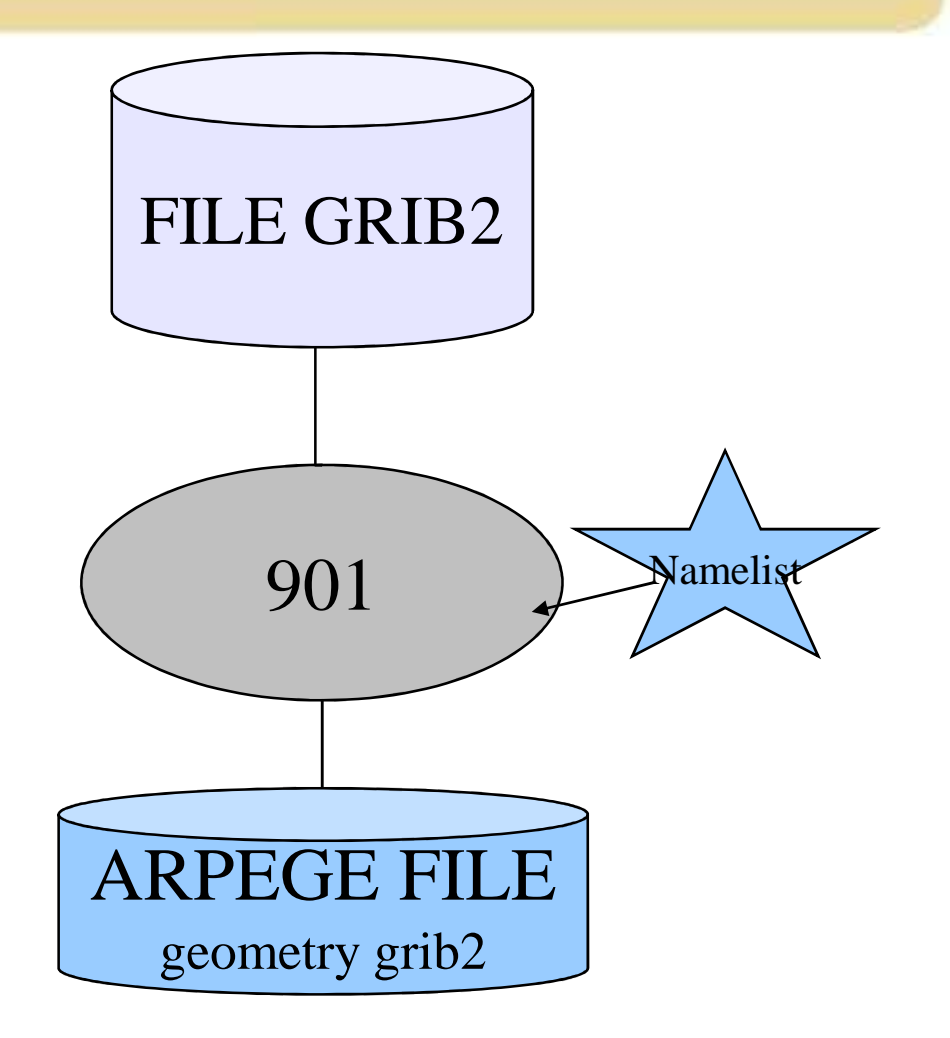

 <sup>16</sup>th SRNWP & 31st EWGLAM meeting

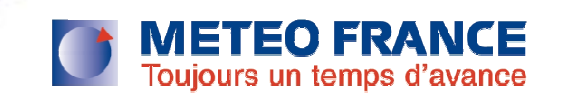

## Step 2 for 901

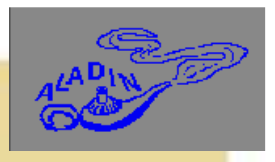

#### $\mathcal{C}^{\mathcal{A}}$ **To go into more details :**

**ANACE** 

- $\mathcal{L}_{\mathcal{A}}$  We will also need climatology data obtained by running a configuration « 923 ». This will complete our data with ISBA/SURFEX-compliant surface data.
- $\mathcal{L}_{\mathcal{A}}$  The output will be an ARPEGE « FA » file with the same geometry as in the GRIB input files.
- $\mathcal{L}_{\mathcal{A}}$  To change this geometry, we should run configuration « 927 » (FULLPOS).

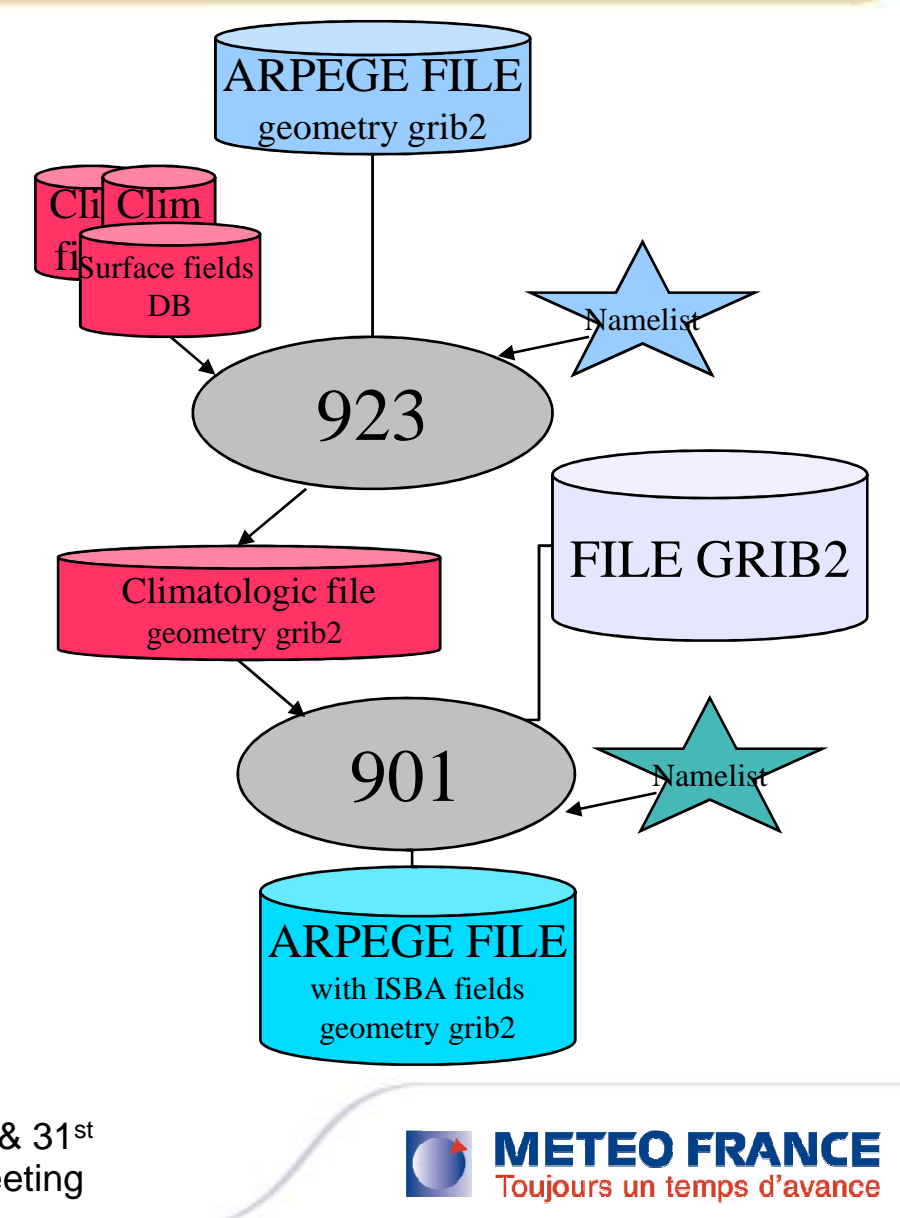

Athens, Sept. 28 - Oct. 1 2009

16<sup>th</sup> SRNWP & 31<sup>st</sup> EWGLAM meeting

# Change of geometry « 927 »

 $\overline{\phantom{a}}$  The configuration « <sup>927</sup> » is the tool for changing the geometry and/or the resolution of an Arpège File.

**EXACE** 

- r. « <sup>927</sup> » is a specific version of our models' post-processing facility « Full-Pos ».
- r. - Fullpos is a post-processing package. It is used for operations and research as well.
- $\overline{\phantom{a}}$  - Fullpos has two main parts : the vertical interpolations, then the horizontal interpolations. In between, a spectral treatment is sometimes possible for the « dynamic fields ».

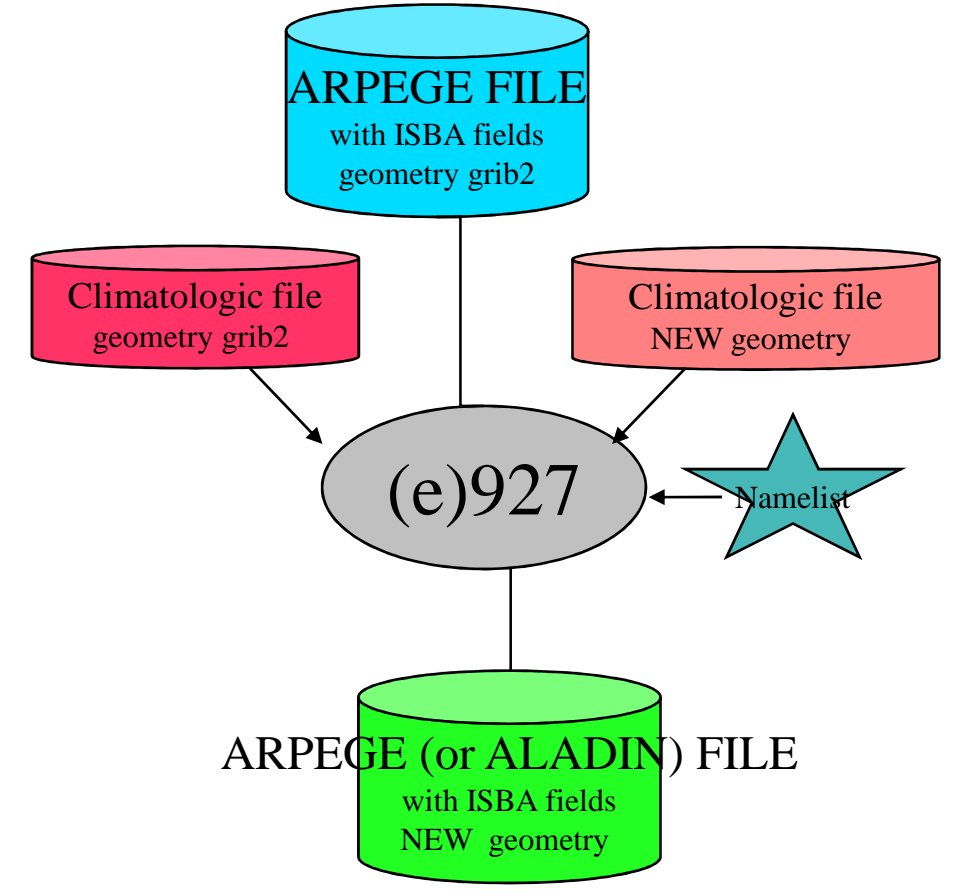

Athens, Sept. 28 - Oct. 1 2009

16<sup>th</sup> SRNWP & 31<sup>st</sup> EWGLAM meeting

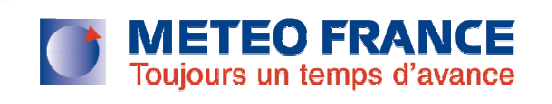